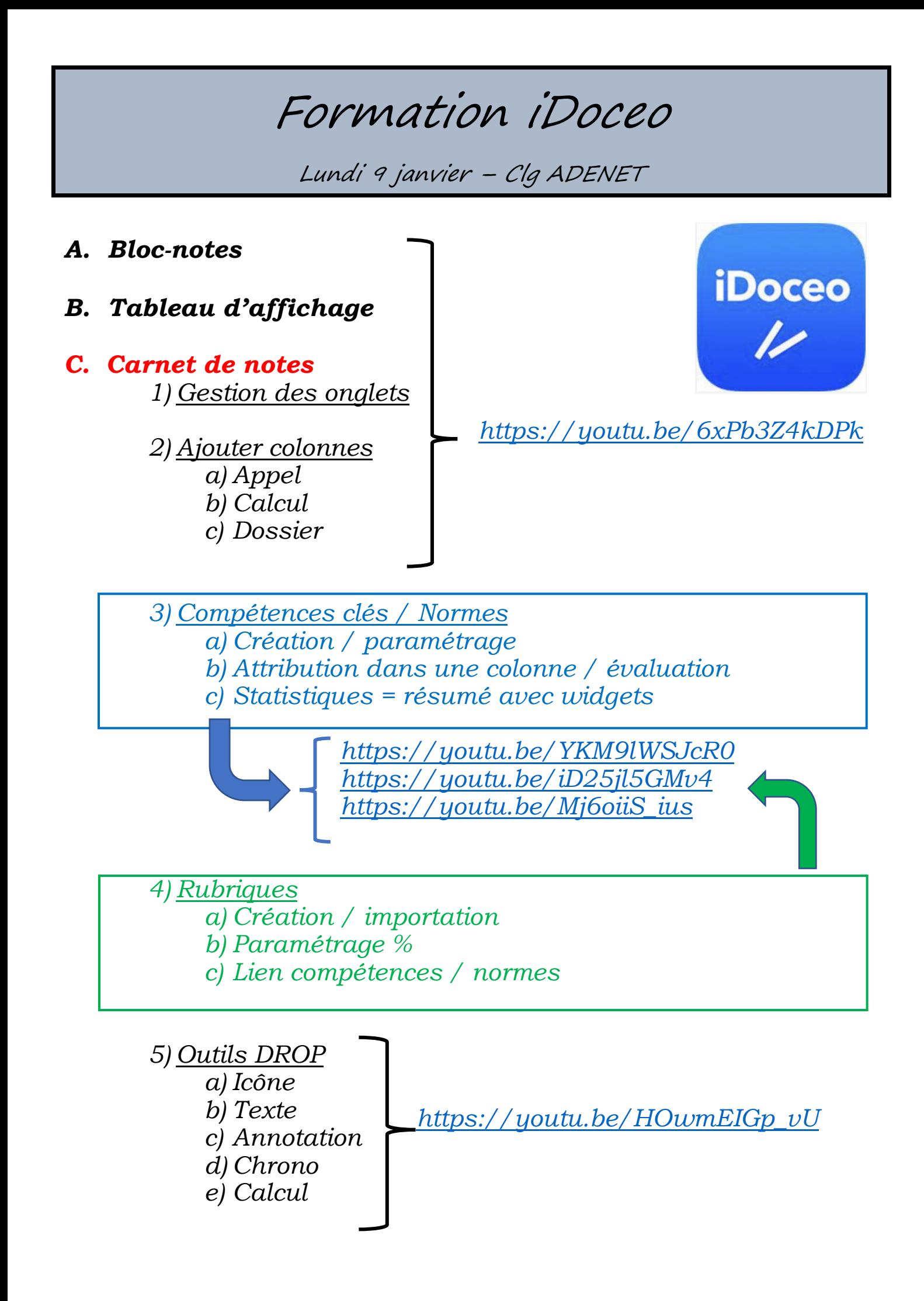

*6) Chronomètre*

*a) Colonne chronomètre*

*b) Idem dans plan de classe*

*c) Fonction ChronoDrop*

*d) Calcul de temps et barème (*→ *cf. type de note)*

*<https://youtu.be/EsQ2NAOBfQc>*

## *D. Créer une classe / importer une classe*

*1) Gestion des élèves :<https://youtu.be/IpcZR2eDd3U> 2) Importer des photos :<https://youtu.be/WOXmqjHE7-A> 3) Plan de classe :<https://youtu.be/kEeplAng81c>*

*4) Gestion des groupes / équipes a) Avec l'option groupe (1 seul groupe / élève, pour tous les onglets) b) Sans l'option groupe*

*<https://youtu.be/CTJbLBS5S5c>*

## *E. Créer un type de note*

*1) Avec couleur 2) Option arrondir*

*3) Avec icônes*

*4) Conversions*

*5) Barèmes*

*<https://youtu.be/ut7OkQmrEaI>*

*<https://youtu.be/WZi0H6S76vU>*

## *F. Emploi du temps, planner et calendrier*

- *1) Horaires*
- *2) Planner*
- *3) Semaine A / B (cf. agenda iCloud ou Google)*
- *4) Importation de vacances (fichier .ics)*

*<https://youtu.be/XFj4EC0Loms> <https://youtu.be/Vw0eaczuoQ8>*

## *G. Plateforme en ligne (iDoceo connect) 1) Examens (QCM)*

*2) Rubriques (auto-évaluation et co-évaluation)*

*<https://youtu.be/UMgLHmc1On0>*

*H. WebServer : Centre de ressources*

*<https://youtu.be/CD7mFMIfPlA>*